## Unpack job

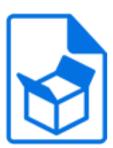

Unpack job is a default Switch app that unpacks a job that was packed for transmission with Pack job.

Outgoing data success connections receive the unpacked job, with restored metadata (if it was included in the packed archive). Outgoing log success connections receive a checksum-protected XML file that can serve as a formal confirmation of successful receipt of the job, recognized by the Monitor confirmation element.

Incoming jobs that do not have the appropriate format (or that were corrupted during transmission) are sent to the data error connection or if there is no such connection, these jobs are moved to the problem jobs folder.

See Acknowledged job hand-off For an example of how to use this tool, see Acknowledged job hand-off in the Switch Reference Guide.

## **Keywords**

If you enter one of the following keywords in the Search field at the top of the Flow elements pane, the **Unpack job** element will be shown in the list:

- ZIP
- uncompress
- unzip
- archive
- Internet
- web
- network
- communication
- transfer
- acknowledged
- hand-off

## Connections

Unpack job supports outgoing traffic light connections of the following types:

- Data success: carries successfully unpacked jobs, with restored metadata.
- Log success (optional): carries confirmation file that should be returned to the sender of the packed job.
- Data error (optional): carries incoming jobs that cannot be unpacked; if there is no such connection, these jobs are moved to the problem jobs folder.

## **Properties**

| Property             | Description                                                                                                    |
|----------------------|----------------------------------------------------------------------------------------------------|
| Element type         | The flow element type: Unpack job.                                                                                                    |
|                      | This property is useful to identify renamed flow elements. It cannot be changed.                                                                                                    |
| Name                 | The name of the flow element displayed in the canvas.                                                                                                    |
| Description          | A description of the flow element displayed in the canvas.<br>This description is also shown in the tooltip that appears<br>when moving your cursor over the flow element.                                 |
| Passwords            | A list of passwords used for opening the packed data, if needed.                                                                                                    |
|                      | The script expression can be used to determine a password dynamically, for example based on the sender of the packed data.                                                                                 |
| Restore metadata     | If set to <b>Yes</b> , internal job ticket information and external metadata associated with the job are restored from the packed data (overwriting any metadata already associated with the packed data). |
|                      | Embedded metadata is always included since it is part of the job file itself.                                                                                                    |
| Email info           | Special options for email info in the internal metadata:                                                                                                    |
|                      | Restore and replace                                                                                                    |
|                      | Restore and merge                                                                                                    |
|                      | Don't restore                                                                                                    |
| Hierarchy info       | Special options for hierarchy info in the internal metadata:                                                                                                    |
|                      | Restore and replace                                                                                                    |
|                      | Restore and place at the top                                                                                                    |
|                      | Restore and place at the bottom                                                                                                    |
|                      | Don't restore                                                                                                    |
| Fail duplicates      | If set to <b>Yes</b> , a packed data entity that comes in twice (based on the unique identifier stored inside) is sent to the error output; otherwise it is treated as usual.                              |
|                      | In both cases the duplicate is logged to the execution log.                                                                                                    |
| Keep info for (days) | The list of identifiers already processed is kept for at least this many days.                                                                                                    |